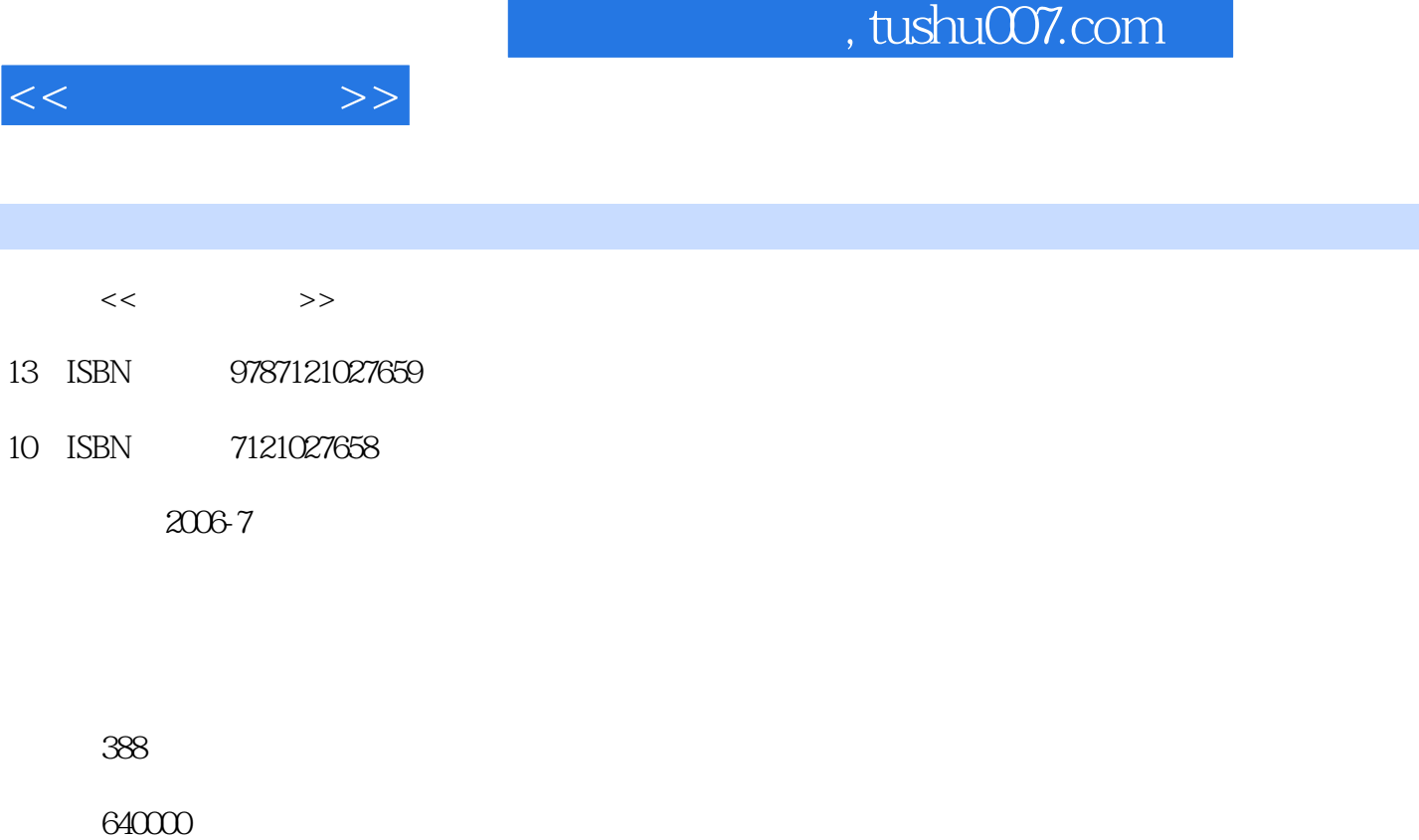

extended by PDF and the PDF

http://www.tushu007.com

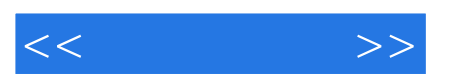

*Page 2*

 $\alpha$  and  $\beta$  or  $\beta$  or  $\beta$  or  $\beta$  or  $\beta$  or  $\beta$  or  $\beta$  or  $\beta$  or  $\beta$  or  $\beta$  or  $\beta$  or  $\beta$  or  $\beta$ 

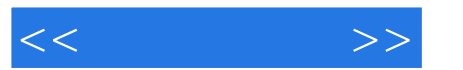

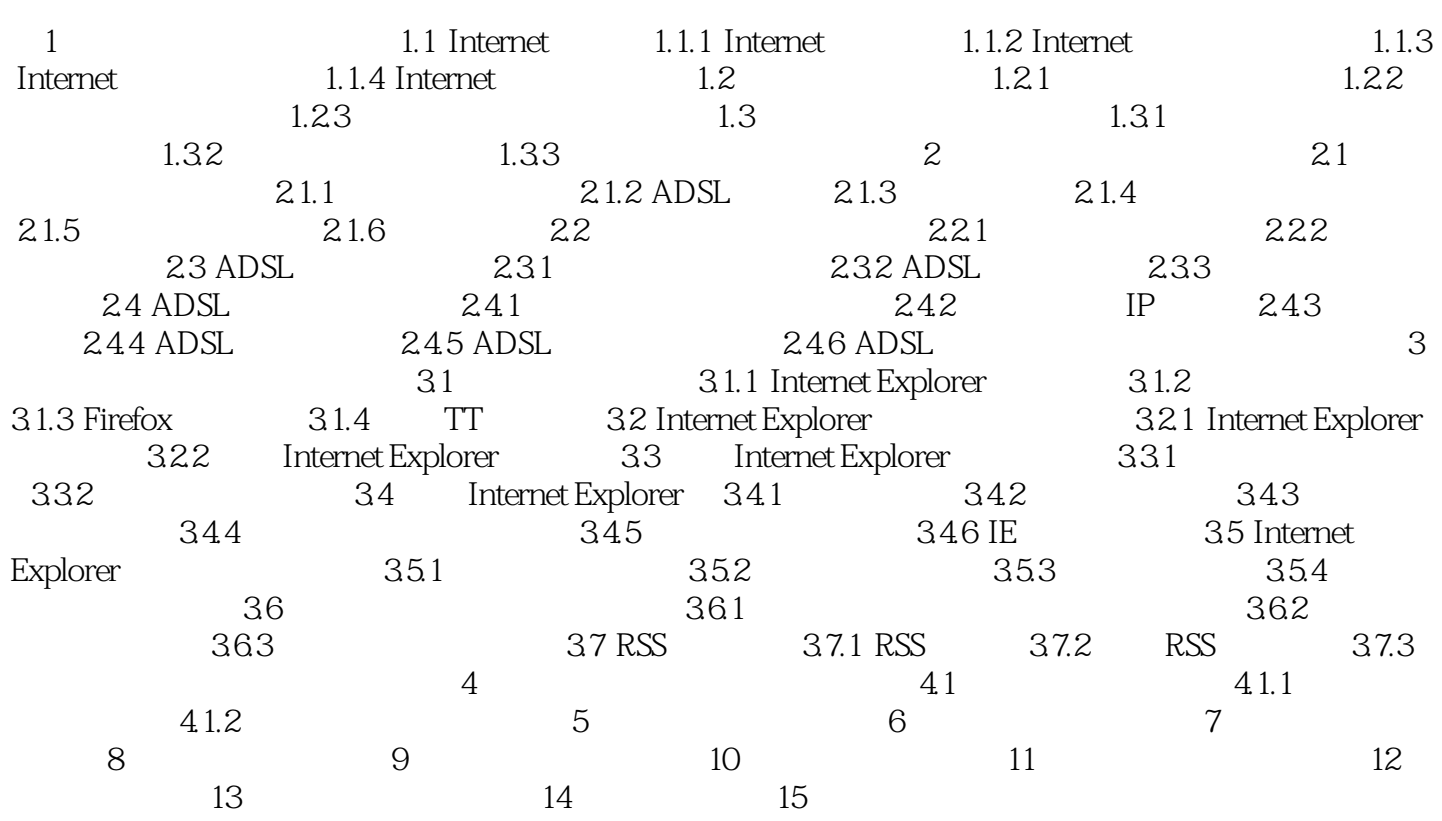

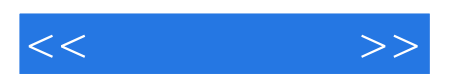

本站所提供下载的PDF图书仅提供预览和简介,请支持正版图书。

更多资源请访问:http://www.tushu007.com